# CE

# **CoproELISATM** *C. difficile* **Tox A/B**

Test ELISA pour la détection des toxines A et B de *Clostridium difficile* dans les échantillons de selles humaines.

# **Manuel d'Instructions**

Coffret de 96 tests Référence catalogue: 794-01

Réservé au Diagnostic *In Vitro* A usage professionnel A conserver entre 2°C et 8°C. **Ne pas congeler**

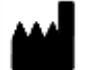

# **Savyon<sup>®</sup> Diagnostics Ltd.**

3 Habosem St. Ashdod 7761003 ISRAEL Tel. +972.8.8562920 Fax: +972.8.8523176 E-mail: support@savyondiagnostics.com

# **Utilisation**

Le coffret Savyon CoproELISATM *C. difficile* Tox A/B est un test ELISA qui permet de détecter les toxines A et B de *C. difficile* dans les échantillons de selles humaines prélevés chez des patients suspectés d'être infectés par *C. difficile*. Les résultats du test, combinés à l'historique médical du patient, contribuent au diagnostic des infections à *C. difficile* (ICD).

Réservé au diagnostic *In-Vitro.*

# **Introduction**

*Clostridium difficile,* bactérie anaérobie gram positive est le principal agent responsable des diarrhées et colites pseudomembranaires associées aux traitements antibiotiques (1). Ce pathogène peut être à l'origine d'une maladie grave, voire fatale, si elle n'est pas diagnostiquée et traitée à temps. Le traitement aux antibiotiques représente le principal facteur de risque des infections à *C.difficile*. L'infection peut se développer si la flore gastro-intestinale est perturbée par un traitement antibiotique et si le patient est exposé à *C.difficile* ; habituellement par voie féco-orale (2). Les facteurs de virulence du *C.difficile* sont les toxines A et B (3, 4). Ces toxines présentent une forte homologie fonctionnelle et séquentielle. La toxine A a été décrite comme une entérotoxine qui endommage les tissus intestinaux ce qui attire les cellules neutrophiles et monocytes; et la toxine B est une puissante cytotoxine qui dégrade les cellules épithéliales du côlon (5). La plupart des souches virulentes produisent les deux toxines, cependant, les souches « toxine A négative et toxine B positive » provoquent également le développement de la maladie

(6,7). La détection immunologique des toxines A et B dans les échantillons de selles est fréquemment utilisée comme aide au diagnostic.

# **Principe du Test**

CoproELISATM *C.difficile* Tox A/B est un test immunoenzymatique pour le dépistage des toxines A et B dans les selles humaines.

- Les puits de barrettes sécables de la microplaque sont sensibilisés par des anticorps polyclonaux dirigés contre les toxines de *C.difficile*.
- Un mélange d'anticorps polyclonaux anti-toxine A et anti-toxine B, couplés à la peroxydase de raifort (HRP) est ensuite ajouté dans les puits.
- Les échantillons de selles sont dilués dans le tampon échantillon et ajouter dans les micropuits. A cette étape, les toxines de *C.difficile* sont marquées par les conjugués HRP et immobilisées par les anticorps fixés sur la microplaque.
- Les conjugués non fixés sont éliminés par lavage.
- Après ajout du substrat TMB, ce dernier est hydrolysé par la peroxydase, donnant une solution bleue de substrat réduit.
- La solution d'arrêt est ensuite ajoutée, la couleur bleue devient jaune. Les puits sont lus à l'aide d'un lecteur ELISA à une longueur d'onde de 450nm/620nm.
- L'absorbance est proportionnelle à la quantité de toxines de *C.difficile* présente dans l'échantillon.

# **Résumé de la procédure manuelle/ Automatisée\***

Ajouter 50µL de conjugué HRP (Prêt à l'emploi) J

Ajouter 100µL de contrôle négatif (diluant échantillon) 100 µl de contrôle positif et 100µL d'échantillons dilués ↓

Couvrir la plaque et laisser incuber 50 min à 37°C à un taux d'humidité de 100%.

J. Laver 5 fois avec le tampon de lavage (300 µl).

> J. Ajouter 100µL de substrat TMB.

↓ Couvrir la plaque et laisser incuber 15 minutes à température ambiante.

> J. Ajouter 100µL de solution d'arrêt.

J Lire l'absorbance à 450nm/620nm.

J.

Interpréter les résultats.

# **\*Procédure automatisée :**

Veuillez suivre les recommandations suivantes afin d'assurer la qualité des résultats du test lors d'une procédure automatisée.

• **Remplir la plaque en 3 étapes** (maximum 4 barrettes à la fois). Ajouter le conjugué-HRP sur 4 barrettes puis les échantillons correspondant. Recommencer pour les 4 barrettes suivantes, puis les 4 dernières.

• Incubation des échantillons **30 minutes** à 37ºC

**Composition du coffret pour une utilisation manuelle /pour une utilisation sur automate.**

**Coffret pour 96 déterminations:**

1. **Microplaque sensibilisée par des anticorps polyclonaux dirigés contre les toxines A et B de**  *C. difficile* **:**

96 puits sécables (8x12) sensibilisés par des anticorps polyclonaux dirigés contre les toxines A et B de *C.difficile* et conservés dans un sachet alluminium avec un déshydratant.

- **1 microplaque**
- 2. **Tampon de lavage concentré (20x)**: Tampon PBS-Tween
- **1 Flacon, 100 ml** 3. **Diluant échantillon:** Prêt à l'emploi. Contient du Proclin <0.05% utilisé comme conservateur. Ce diluant est également à utiliser comme contrôle négatif (voir Procédure).

**1 Flacon, 50 ml** 4. **Conjugué HRP (vert):** Prêt à l'emploi. Contient des anticorps polyclonaux anti-toxine A et anti-toxine B couplés à la peroxydase de raifort (HRP). Contient du Proclin <0.05% comme conservateur. **Peut avec le temps accumuler des précipités de protéines (protéines bloquantes). Assurez-vous d'éliminer entièrement ces précipités par vortex de la bouteille.** 1 Flacon, 7 ml

- 5. **Contrôle positif (bleu):** Prêt à l'emploi. Contient des toxines A et B inactivées. Contient du Proclin <0.05% comme conservateur.
- **1 Flacon, 2.5 ml** 6. **Substrat TMB:** Prêt à l'emploi. Contient 3,3', 5,5' Tetramethylbenzidine comme chromogène et du peroxyde comme substrat.
- **1 Flacon, 16 ml** 7. **Solution d'arrêt:** Prêt à l'emploi. Contient de l'acide sulfurique 1M H<sub>2</sub>SO<sub>4</sub>.

**1 Flacon, 16 ml**

- 8. **Pipettes jetables en plastique: 100 pc** 9. **Couvercle de microplaque: 1 unité**
- 10. **Notice technique: 1 unité**

# **Matériel nécessaire non fourni:**

- 1. Tubes à hémolyse et portoirs pour préparer les dilutions de selles de patients.
- 2. Micropipettes ou pipettes multicanaux (50-200 et 200- 1000µL) avec embouts jetables.
- 3. Bâtonnets jetables en bois/plastique ou spatules.
- 4. Eprouvette volumétrique d'un litre.
- 5. Eprouvette volumétrique de 50mL.
- 6. Bouteille pour la solution de lavage.
- 7. Papier absorbant.
- 8. Agitateur vortex.
- 9. Bain marie à 37°C avec couvercle ou une étuve à 37°C.
- 10. Lecteur ELISA équipé de filtres à 450nm et 620nm.
- 11. Eau distillée ou déionisée.
- 12. Pour **l'utilisation sur automate :** Utiliser une centrifugeuse possédant un rotor compatible avec les tubes d'échantillons.

# **Précautions d'emploi**

- 1. Les réactifs doivent être ramenés à température ambiante avant utilisation.
- 2. Lors de la manipulation des barrettes éviter de rayer le fond des puits : ceci pourrait se traduire par une augmentation de l'absorbance.
- 3. Après utilisation, les échantillons de selles, les microplaques, les cônes de pipettes, les spatules et les

tubes doivent être manipulés et éliminés comme des déchets biologiques potentiellement contaminés. Porter des gants lors du test.

- 4. **Les barrettes de la microplaque non utilisées doivent être replacées dans le sachet en aluminium refermable avec un déshydratant pour les protéger de l'humidité.**
- 5. La solution de substrat TMB est une substance irritante pour la peau et les muqueuses. Eviter tout contact direct.
- 6. L'acide sulfurique dilué (1M  $H_2SO_4$ ) est un agent irritant pour les yeux et la peau. En cas de contact avec les yeux, laver immédiatement et abondamment avec de l'eau et consulter un spécialiste.

# **Conservation et stabilité des réactifs**

- 1. La date d'expiration des kits est indiquée sur l'étiquette du coffret. Les dates d'expiration de chaque composant sont indiquées sur leurs propres étiquettes. Le kit doit être conservé entre +2°C et +8°C et replacé rapidement au réfrigérateur après utilisation. L'exposition des composants du kit pendant quelques heures à température ambiante n'altère pas les réactifs s'ils sont munis de leur bouchon d'origine ou restés scellés. **NE PAS CONGELER!**
- 2. Le sachet d'aluminium contenant les barrettes de puits doit être soigneusement refermé avec le déshydratant et scellé avec du ruban adhésif sur toute la longueur de l'ouverture.

# **Recueil des selles**

- 1. Recueillir et manipuler les échantillons selon les procédures standards de collecte et de culture des selles.
- 2. Conservation des selles: Le test n'est pas compatible avec des échantillons conservés dans 10% de formol ou dans de l'acétate de sodium formol (SAF). De même, ce test n'est pas compatible avec des échantillons conservés dans l'Alcool Polyvinyle (PVA).
- 3. Les échantillons doivent être conservés entre +2°C et +8°C et analysés dans les 48 heures après recueil. Si le test ne peut pas être exécuté dans les 48 heures, conserver les échantillons à -20°C ou moins.
- 4. Eviter les congélations/décongélations qui peuvent causer la dégradation/protéolyse des toxines, et par conséquent leur perte d'activité.

# **Procédure manuelle du test**

# **A. Préparation des réactifs**

- Ramener tous les composants et les échantillons cliniques à tester à température ambiante. Déterminer le nombre total d'échantillons à analyser. Outre les échantillons, inclure les réactifs suivants dans chaque analyse : un puits de contrôle négatif (utiliser le Diluant Echantillon) et un puits de contrôle positif.
- 2. Retirer la microplaque de son sachet d'aluminium en coupant l'extrémité du sachet au niveau de la partie scellée. Prélever le nombre de barrettes nécessaires au test, les placer sur le support de 96 puits.
- 3. Diluer le tampon de lavage concentré au 1/20 avec de l'eau distillée. Exemple: pour 1L de tampon de lavage : 50 ml de tampon de lavage concentré + 950 ml d'eau distillée

# **B. Traitement des échantillons**

4. Préparer une dilution pour chaque échantillon à analyser. Utiliser des tubes Eppendorf de 1,5 ml. Ajouter 200 μl de Diluant Echantillon. Identifier le tube.

# 5. **Bien mélanger (vortex) le tube pour assurer l'échantillonnage adéquat.**

6. **Echantillons solides** Utiliser un bâtonnet en bois ou une spatule jetable pour transférer approximativement 0,05 à 0,1g de selle (à peu près 3mm de diamètre) dans le Diluant Echantillon. Enlever autant de matière possible de la spatule ou du bâtonnet en mélangeant le Diluant Echantillon ; presser le bâtonnet contre la paroi du tube pour récupérer le liquide résiduel.

**Echantillons liquides :** transférer 50µL de selle dans le tube. S'assurer que l'échantillon est mélangé de manière homogène (vortex).

7. Bien mélanger (vortex) l'échantillon de selle pour assurer l'échantillonnage adéquat. Conserver l'échantillon dilué entre +2°C et +8°C jusqu'à analyse.

# **C. Incubation des échantillons et contrôles.**

- 8. Vortexer le flacon de conjugué HRP\* et distribuer 50uL dans chaque puits.
- 9. Déposer 100µL de contrôle positif (bouchon bleu) et 100 µL de contrôle négatif (Diluant Echantillon) dans des puits séparés.
- 10. Déposer 100µL d'échantillons dilués dans des puits séparés grâce aux pipettes jetables fournies (marque la plus basse sur la pipette).
- 11. Recouvrir les barrettes avec le couvercle de microplaque et incuber 50 min à 37°C dans une étuve.
- 12. **Etape de lavage:** Vider les puits. Remplir chaque puits au maximum avec du Tampon de Lavage (300µL) Répéter cette étape 4 fois pour un total de **CINQ** lavages. Les laveurs automatiques peuvent être utilisés.
- 13. Sécher les barrettes et le portoir en les tapotant sur du papier absorbant.

# **D. Incubation du substrat TMB**

- 14. Distribuer 100µL de substrat TMB dans chaque puits, recouvrir les barrettes avec le couvercle et incuber à température ambiante pendant **15 minutes**.
- 15. Arrêter la réaction en ajoutant dans chaque puits 100µL de solution d'arrêt (1M H2SO4).

# **F. Lecture**

16. Lire la densité optique de chaque puits à 450nm/620nm au cours des 10 minutes suivant l'arrêt de la réaction, puis enregistrer les résultats.

\*Le conjugué HRP peut avec le temps accumuler des précipités de protéines ( protéines bloquantes). Assurez vous d' éliminer entièrement ces précipités par vortex du flacon.

\*\*Les bulles d'air doivent être éliminées avant la lecture des résultats. Le fond de la microplaque ELISA doit être soigneusement essuyé.

#### **Procédure pour une utilisation sur automate A. Préparation des réactifs.**

- 1. Ramener tous les composants et les échantillons à tester à température ambiante. Déterminer le nombre total d'échantillons à analyser. Outre les échantillons, inclure les réactifs suivants dans chaque analyse : un puits de contrôle négatif (utiliser le Diluant Echantillon) et un puits de contrôle positif.
- 2. Retirer la microplaque de son sachet d'aluminium en coupant l'extrémité du sachet au niveau de la partie scellée. Prélever le nombre de barrettes nécessaires au test, les placer sur le support de 96 puits.
- 3. Diluer le tampon de lavage concentré au 1/20 avec de l'eau distillée. Par exemple: pour 1L de tampon de

lavage : 50 ml de tampon de lavage concentré + 950 ml d'eau distillée.

# **B. Traitement des échantilllons**

- 4. Préparer un tube de dilution pour chaque échantillon à tester (utiliser des tubes compatibles avec l'instrument). Ajouter 800µL de Diluant Echantillon dans chaque tube. Identifier les tubes.
- 5. **Echantillons solides :** Utiliser un bâtonnet en bois ou une spatule jetable pour transférer approximativement 0,2 à 0,3g de selle (à peu près la taille de 2 petits pois) dans le Diluant Echantillon. Enlever autant de matière possible de la spatule ou du bâtonnet en mélangeant le Diluant Echantillon ; presser l'écouvillon contre la paroi du tube pour récupérer le liquide résiduel.

**Echantillons liquides**: transférer 300 µL d'échantillon dans le tube. S'assurer que l'échantillon est mélangé de manière homogène.

- 6. **Bien mélanger (vortex) le tube pour assurer l'échantillonnage adéquat.**
- 7. Laisser le tube reposer pendant au moins 10 minutes (décantation). S'assurer que le surnageant ainsi formé ne contienne aucune particule de grande taille. Centrifuger les tubes à 1000 g pendant 30 secondes si nécessaire.
- 8. Transférer les tubes sur leurs racks respectifs sur l'automate.

# **C. Incubation du conjugué avec les échantillons de selles et les contrôles.**

Déposer le conjugué prêt à l'emploi et les échantillons sur la plaque (4 barrettes maximum). Procéder comme suit :

- 9. Distribuer 50µL de conjugué prêt à l'emploi dans chaque puits (4 barrettes maximum).
- 10. Déposer 100µL de contrôle positif et 100µL de contrôle négatif (Diluant Echantillon) dans des puits différents (contenant le conjugué).
- 11. Déposer 100µL d'échantillon dilué dans des puits différents parmi les barrettes du groupe (4 barrettes max).
- 12. Répéter la distribution de conjugué et le dépôt des échantillons sur les 4 barrettes suivantes puis à nouveau sur les 4 dernières barrettes (voir étapes 9 à 11).
- 13. Incuber la plaque **30** minutes à 37°C.
- 14. Effectuer 5  $X$  300 $\mu$ L cycles de lavage avec le tampon de lavage pré-dilué.
- 15. Effectuer deux cycles d'aspiration circulaire.

# **D. Incubation du substrat TMB**

- 16. Distribuer 100µL de substrat TMB dans chaque puits. Incuber à température ambiante pendant 15 minutes.
- 17. Arrêter la réaction en ajoutant 100µL de solution d'arrêt (1M H2SO4) dans chaque puits.

# **E. Lecture**

18. Lire la densité optique de chaque puits à 450nm/620nm, puis enregistrer les résultats.

**Noter que chaque automate possède des spécifications techniques propres. Pour l'utilisation de ce coffret avec votre automate, veuillez adapter cette procédure de test sur votre instrument.**

# **Critères d'acceptabilité du test**

Pour que le test soit valide, les critères ci-dessous doivent être remplis. Si ces conditions ne sont pas retrouvées, le test doit être considéré comme non-conforme et renouvelé. **Contrôle négatif:**

La valeur d'absorbance doit être **0,07** à 450/620 nm. **Contrôle positif:**

La valeur d'absorbance doit être **0,5** à 450/620 nm.

# **Interprétation des résultats**

# **Lecture au spectrophotomètre :**

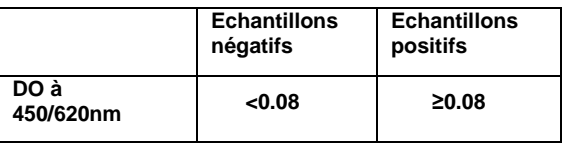

# **Limitations**

- 1. CoproELISATM *C. difficile* Tox A/B permet la détection des toxines de *C. difficile* dans les selles. Cette détection doit être prise en compte par le médecin, en plus de l'historique médical du patient, avant d'effectuer tout diagnostic. L'incapacité à détecter les toxines A et B dans les échantillons de selles ne doit pas exclure un diagnostic de cette maladie ; ceci peut être dû à un mauvais traitement des échantillons ou de conservation des échantillons. Il est aussi possible que le taux de toxine soit en dessous de la limite de détection du kit. Le kit CoproELISATM *C. difficile* Tox A/B permet une détection des toxines A et B à une concentration ≥ 3 ng/ml.
- 2. La stabilité des toxines de *C. difficile* dans les échantillons de selles peut être altérée, particulièrement à faible concentrations. Pour cette raison, il est important de conserver les échantillons entre +2°C et +8°C après le recueil. Les échantillons qui ne peuvent être analysés dans les 48 heures doivent être congelés.
- 3. Certains échantillons peuvent donnés des résultats faibles. Ceci peut être dû, notamment, à la présence d'une souche faiblement toxinogène, à une concentration faible en bactéries produisant des toxines ou à certains facteurs dans les selles qui interfèrent avec les toxines ou le test. Dans ce cas, renouveler l'analyse à partir d'un échantillon frais.
- 4. Quelques souches de *Clostridium sordellii* produisent des toxines similaires aux toxines A et B de *C. difficile,*  cependant*, Clostridium sordellii* n'a pas été détectée dans les selles de patients souffrant de diarrhées liées à un traitement antibiotique.

# **Performance du test**

**Etude:** Des échantillons de selles ont été évalués par le kit CoproELISATM *C. difficile* Tox A/B. L'étude portait sur 86 échantillons d'un site A (tableau 1) et sur 56 échantillons d'un site B (tableau 2). Les résultats ci-dessous ont été comparés à un kit ELISA de référence (validé par la FDA). **Tableau 1: Site A**

#### **Kit de référence positif négatif total CoproELISATM** *C. difficile*  **Tox A/B positif** 45 1 46 **négatif** 2 38 40 **total** 47 39 86

**Sensibilité: 95.7 %, Spécificité: 97.4** % Valeur Prédictive Positive (VPP): 97.8%, Valeur Prédictive Négative (VPN): 95%

# **Tableau 2: Site B**

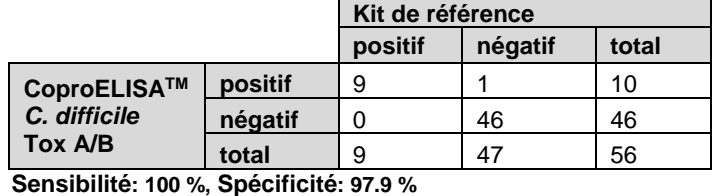

VPP: 90%, VPN: 100%

#### **Réactions croisées et interférences dues à des infections mixtes.**

Le kit CoproELISATM *C. difficile* Tox A/B a été évalué sur différentes selles positives\* à de nombreux pathogènes gastrointestinaux. Aucune réaction croisée ou interférence due à des infections mixtes avec les pathogènes suivant n'a été identifié:

*Blastocystis, Campylobacter\*, Cryptosporidium parvum\*, Dientamoeba fragilis\*, Escherichia coli, Entamoeba histolitica\*, Enterococcus faecali, Enterococcus faesium, Enterococcus avium, Enterococcus aerogenes, Enterococcus cloacae, Enterococcus gallinarum, Enterococcus durans, Giardia lamblia\*, Helicobacter pylori\*, Klebsiella pneumonia,* 

*Salmonella enterica\*, and Shigella\*.*

# **Bibliographie**

- 1. [Cloud](http://www.ncbi.nlm.nih.gov/pubmed?term=Cloud%20J%5BAuthor%5D&cauthor=true&cauthor_uid=17133077) J, [Kelly](http://www.ncbi.nlm.nih.gov/pubmed?term=Kelly%20CP%5BAuthor%5D&cauthor=true&cauthor_uid=17133077) CP, Update on Clostridium difficile associated disease. [Curr Opin Gastroenterol.](http://www.ncbi.nlm.nih.gov/pubmed?term=2007%20cloud%20kelly%20difficile) 2007 Jan;23(1):4-9.
- 2. Owens RC Jr, Donskey CJ, Gaynes RP, Loo VG, Muto CA., [Antimicrobial-associated risk factors for](http://www.ncbi.nlm.nih.gov/pubmed/18177218)  [Clostridium difficile infection.C](http://www.ncbi.nlm.nih.gov/pubmed/18177218)lin Infect Dis. 2008 Jan 15;46 Suppl 1:S19-31.
- 3. Kelly CP, Pothoulakis C, LaMont JT., [Clostridium](http://www.ncbi.nlm.nih.gov/pubmed/8043060)  [difficile colitis.](http://www.ncbi.nlm.nih.gov/pubmed/8043060) N Engl J Med. 1994 Jan 27;330(4):257- 62
- 4. Voth DE, Ballard JD., [Clostridium difficile toxins:](http://www.ncbi.nlm.nih.gov/pubmed/15831824)  [mechanism of action and role in disease.](http://www.ncbi.nlm.nih.gov/pubmed/15831824) Clin Microbiol Rev. 2005 Apr;18(2):247-63.
- 5. [Savidge](http://www.ncbi.nlm.nih.gov/pubmed?term=Savidge%20TC%5BAuthor%5D&cauthor=true&cauthor_uid=12891543) TC, [Pan WH,](http://www.ncbi.nlm.nih.gov/pubmed?term=Pan%20WH%5BAuthor%5D&cauthor=true&cauthor_uid=12891543) [Newman P,](http://www.ncbi.nlm.nih.gov/pubmed?term=Newman%20P%5BAuthor%5D&cauthor=true&cauthor_uid=12891543) [O'brien M,](http://www.ncbi.nlm.nih.gov/pubmed?term=O) [Anton](http://www.ncbi.nlm.nih.gov/pubmed?term=Anton%20PM%5BAuthor%5D&cauthor=true&cauthor_uid=12891543)  [PM,](http://www.ncbi.nlm.nih.gov/pubmed?term=Anton%20PM%5BAuthor%5D&cauthor=true&cauthor_uid=12891543) [Pothoulakis C.](http://www.ncbi.nlm.nih.gov/pubmed?term=Pothoulakis%20C%5BAuthor%5D&cauthor=true&cauthor_uid=12891543), Clostridium difficile toxin B is an inflammatory enterotoxin in human intestine. [Gastroenterology.](http://www.ncbi.nlm.nih.gov/pubmed?term=savidge%202003%20difficile) 2003 Aug;125(2):413-20.
- 6. [Pituch H,](http://www.ncbi.nlm.nih.gov/pubmed?term=Pituch%20H%5BAuthor%5D&cauthor=true&cauthor_uid=11591209) [van den Braak N,](http://www.ncbi.nlm.nih.gov/pubmed?term=van%20den%20Braak%20N%5BAuthor%5D&cauthor=true&cauthor_uid=11591209) [van Leeuwen W,](http://www.ncbi.nlm.nih.gov/pubmed?term=van%20Leeuwen%20W%5BAuthor%5D&cauthor=true&cauthor_uid=11591209) [van Belkum A,](http://www.ncbi.nlm.nih.gov/pubmed?term=van%20Belkum%20A%5BAuthor%5D&cauthor=true&cauthor_uid=11591209)  [Martirosian G,](http://www.ncbi.nlm.nih.gov/pubmed?term=Martirosian%20G%5BAuthor%5D&cauthor=true&cauthor_uid=11591209) [Obuch-Woszczatyński P,](http://www.ncbi.nlm.nih.gov/pubmed?term=Obuch-Woszczaty%C5%84ski%20P%5BAuthor%5D&cauthor=true&cauthor_uid=11591209) [Łuczak M,](http://www.ncbi.nlm.nih.gov/pubmed?term=%C5%81uczak%20M%5BAuthor%5D&cauthor=true&cauthor_uid=11591209) [Meisel-](http://www.ncbi.nlm.nih.gov/pubmed?term=Meisel-Miko%C5%82ajczyk%20F%5BAuthor%5D&cauthor=true&cauthor_uid=11591209)[Mikołajczyk F.,](http://www.ncbi.nlm.nih.gov/pubmed?term=Meisel-Miko%C5%82ajczyk%20F%5BAuthor%5D&cauthor=true&cauthor_uid=11591209)Clonal dissemination of a toxin-Anegative/toxin-B-positive Clostridium difficile strain from patients with antibiotic-associated diarrhea in Poland. [Clin Microbiol Infect.](http://www.ncbi.nlm.nih.gov/pubmed/11591209) 2001 Aug;7(8):442-6.
- 7. [Shin](http://www.ncbi.nlm.nih.gov/pubmed?term=Shin%20BM%5BAuthor%5D&cauthor=true&cauthor_uid=18082994) BM, [Kuak](http://www.ncbi.nlm.nih.gov/pubmed?term=Kuak%20EY%5BAuthor%5D&cauthor=true&cauthor_uid=18082994) EY, [Yoo SJ,](http://www.ncbi.nlm.nih.gov/pubmed?term=Yoo%20SJ%5BAuthor%5D&cauthor=true&cauthor_uid=18082994) [Shin](http://www.ncbi.nlm.nih.gov/pubmed?term=Shin%20WC%5BAuthor%5D&cauthor=true&cauthor_uid=18082994) WC, [Yoo HM.](http://www.ncbi.nlm.nih.gov/pubmed?term=Yoo%20HM%5BAuthor%5D&cauthor=true&cauthor_uid=18082994), Emerging toxin A-B+ variant strain of Clostridium difficile responsible for pseudomembranous colitis at a tertiary care hospital in Korea. [Diagn Microbiol](http://www.ncbi.nlm.nih.gov/pubmed/18082994)  [Infect Dis.](http://www.ncbi.nlm.nih.gov/pubmed/18082994) 2008 Apr;60(4):333-7.

**REP**  $\mathsf{EC}$ 

**Représant agréé européen: Obelis s.a.**  Boulevard Général Wahis 53 1030 Brussels, BELGIUM Tel: +(32) 2. 732.59.54 Fax: +(32) 2.732.60.03 E-Mail : [mail@obelis.net](mailto:mail@obelis.net)

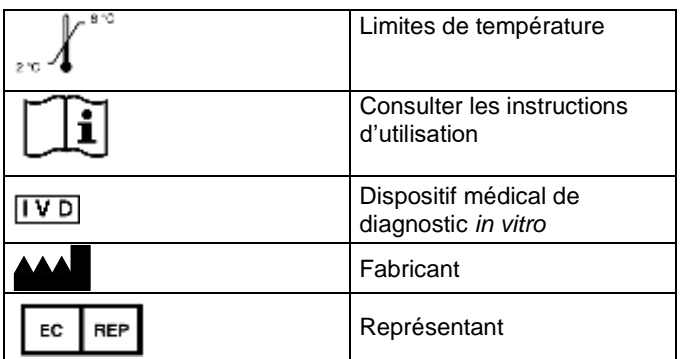